# [CS4400/5400](mailto:s.holtzen@northeastern.edu) Programming *Language*

Spring 2024 Instructor: Steven Holtzen

s.holtzen@northeastern.edu

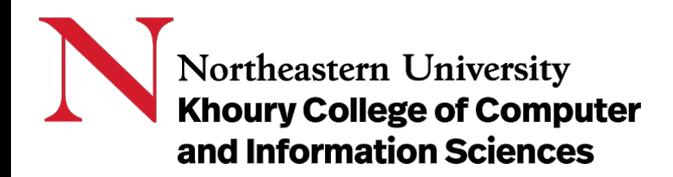

"If you wish to make an apple pie from scratch, you must first invent the universe."

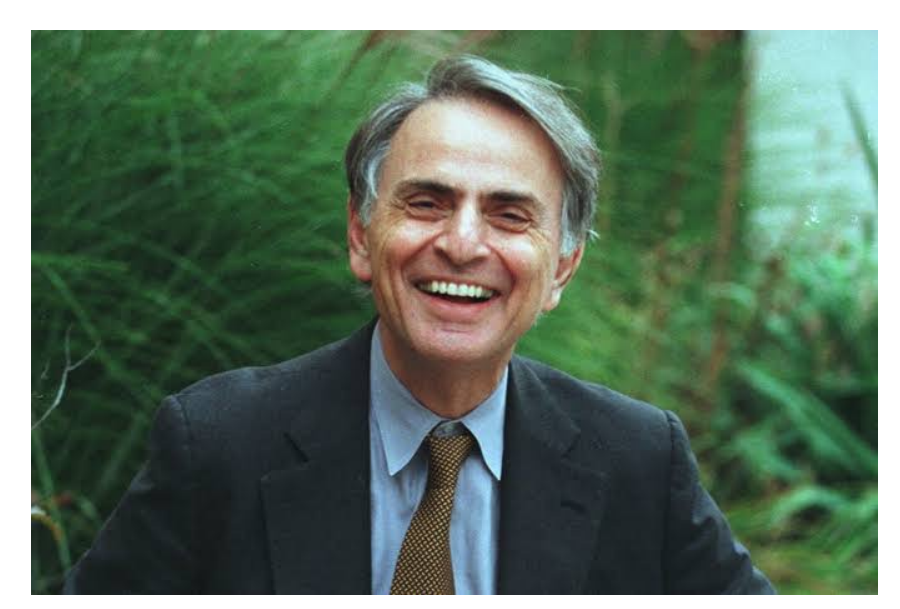

Carl Sagan November 9, 1934 -- December 20, 1996

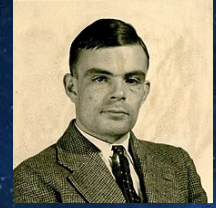

**Alan Turing**  $1912 - 1954$ Turing Machine (1936)

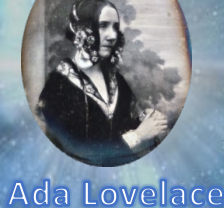

 $1815 - 1842$ 

First Programmer

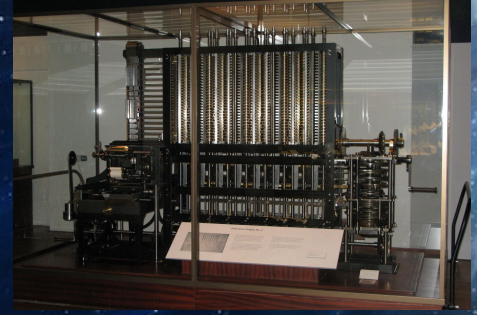

**Babbage Difference Engine** 

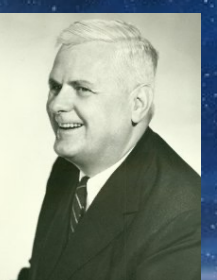

Alonzo Church  $1903 - 1995$ Lambda Calculus (1930s)

#### **Tiny Computers, Tiny Languages**

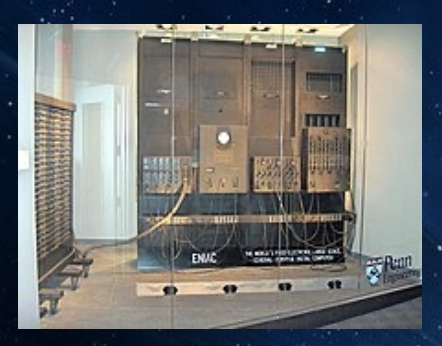

The ENIAC Computer 1945

First programmable digital computer

· First program: feasibility of nuclear weapons

**ALGOL** 

Designed by committee

1958

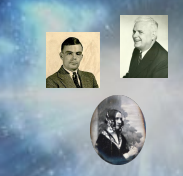

**AUTODOCDE** 

First COMpiled programming language

1952, Alick Glennie

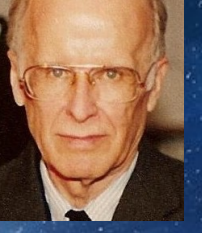

**FORTRAN John Backus** 1953

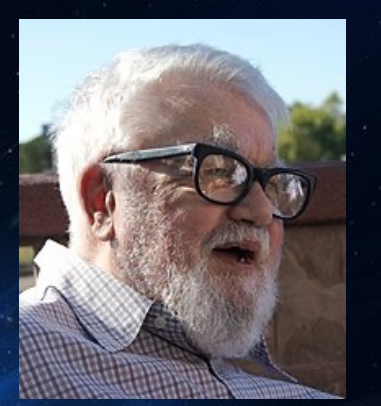

**LISP John McCarthy** 1960

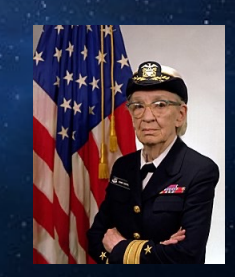

**FLOW-MATIC/COBOL Grace Hopper** 1954

1950s: The Dawn of the Digital Era

#### **Smalltalk**

Object-oriented programming **Mid 1970s** 

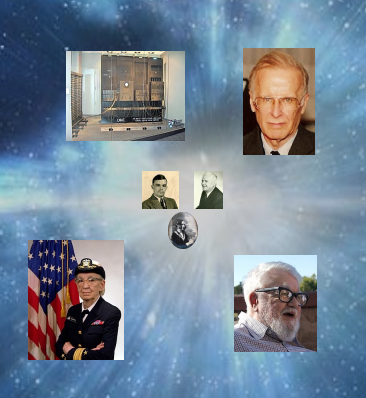

Prolog Logic programming 1972

**SQL** 1978

 $\mathsf C$ 

1972

 $C + 4$ 

1980

**ML** Statically typed functional language 1973

#### **Growth of Digital Computers**

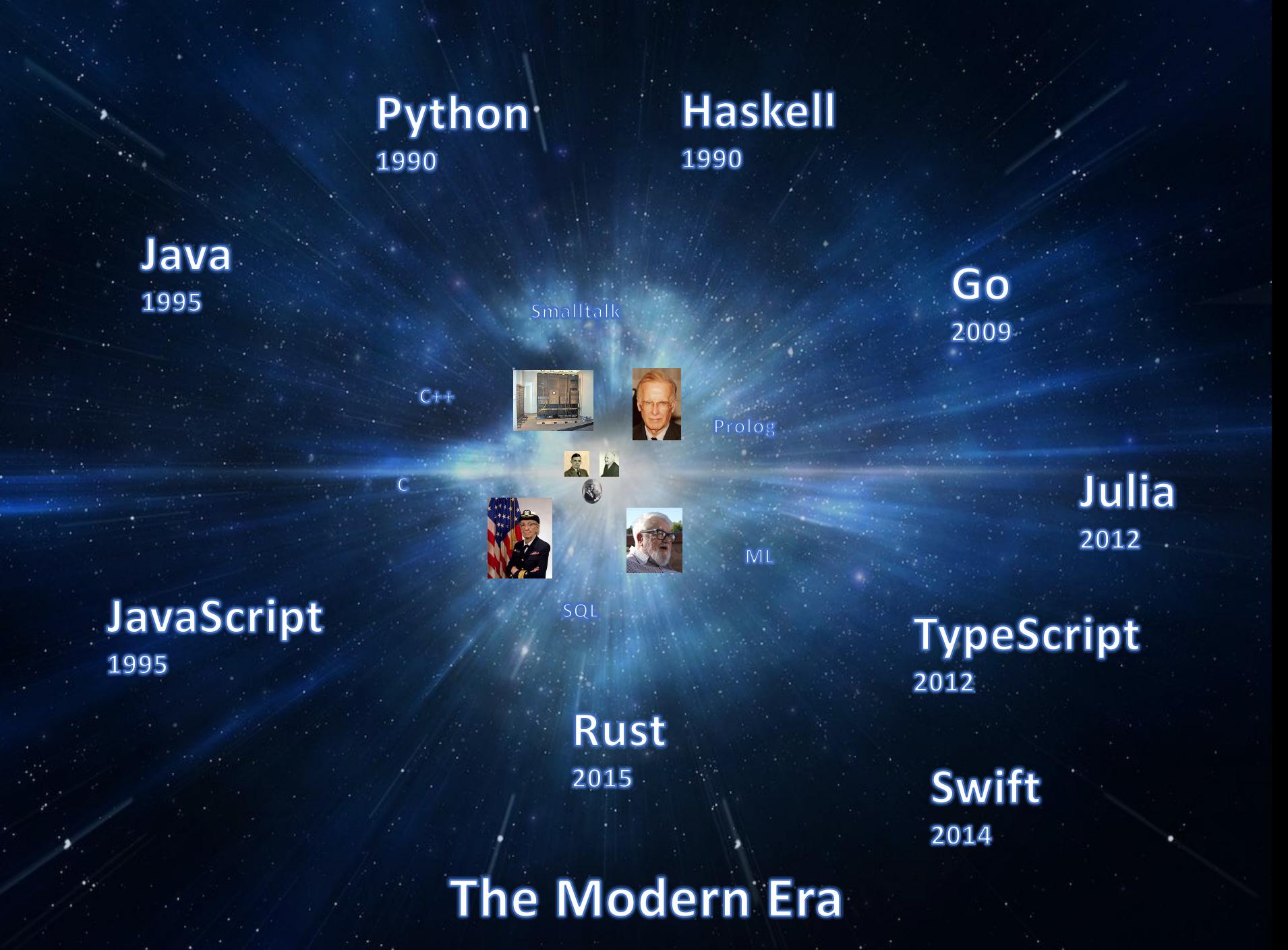

#### Questions

Why are there so many programming languages?

Which language should I learn? Should I use?

Are some languages worse than others? Better? How can I compare them?

What distinguishes one language from another?

Why are new languages being made today?

How are new languages made?

### Why study programming languages?

- Be a *more effective programmer*
	- How to *choose languages* for your problems
	- How to *design and implement languages* when needed
- Become equipped to *learn new languages quickly*
- Be *prepared for an evolving world*
	- New languages are showing up all the time
- Enjoy an *aesthetic journey* through this elegant field (subjective)

#### What [is a "programming language](https://en.wikipedia.org/wiki/Programming_language)"?

"A programming language is a system of notation for writing computer programs."

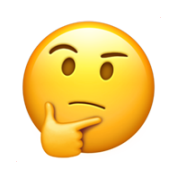

https://en.wikipedia.org/wiki/Programming\_language Accessed Friday, January 5

#### What is a "programming language"?

"Computer programming language, any of various languages for expressing a set of detailed instructions for a digital computer."

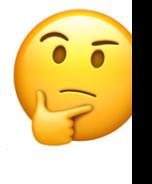

https://www.britannica.com/technology/computerprogramming-language Accessed Friday, January 5

#### Syntax

What does a program look like?

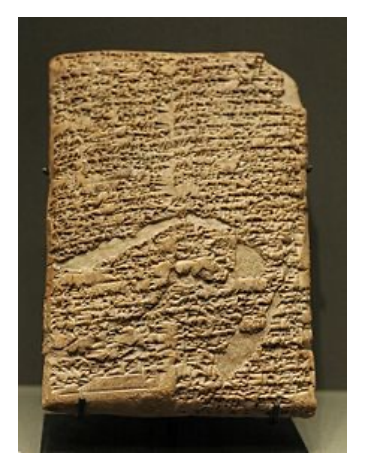

Ancient Mesopotamia

#### **Semantics**

What does a program do?

"Your debt is canceled"

#### Syntax

What does a program look like?

Python

$$
x = 5
$$
  
print(x)

#### Semantics

What does a program do?

- Create a variable called "x"
- Print the contents of that variable

#### Syntax

What does a program look like?

JavaScript

let  $x = 5$ ; console.log(x)

#### **Semantics**

What does a program do?

- Create a variable called "x"
- Print the contents of that variable

#### Syntax

What does a program look like?

OCaml

let  $x = 5$  in

#### **Semantics**

What does a program do?

- Format.printf "%s" x  $\parallel \cdot \text{Create a variable}$ called "x"
	- Print the contents of that variable

## This course is all about *precisely defining programming languages*

#### Syntax

What does a program look like?

Formal descriptions as grammars

#### Semantics

What does a program do?

Programs that run programs

**Interpreters**!

- Grow big languages out of small ones
- Implement new languages

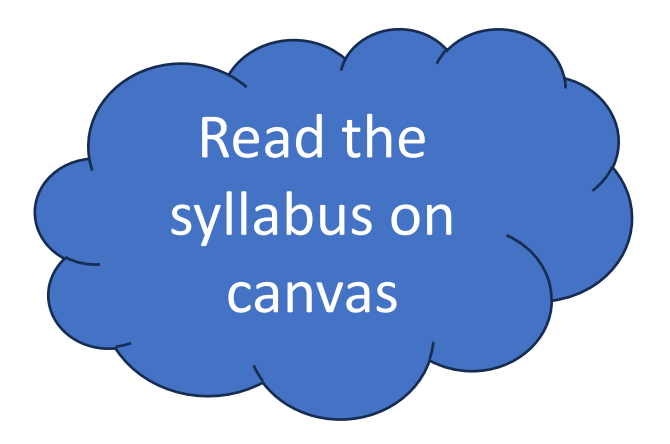

# Course Logistics & Content

- Course resources, staff, and policies
- Course modules and overview
- Grading and evaluation

### Course Staff

- Instructor: Steven Holtzen
	- Assistant Professor at Northeastern since 2021
	- [This is my fi](mailto:minsung@ccs.neu.edu)rst t[ime teaching this cou](mailto:stites.s@northeastern.edu)r[se](mailto:czenszak.j@northeastern.edu)
- AUTION

• Teaching Assistants

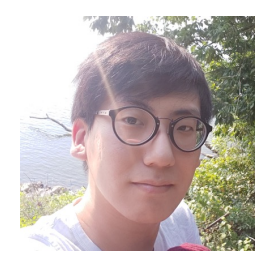

Minsung Cho PhD. Student minsung@ccs.neu.edu

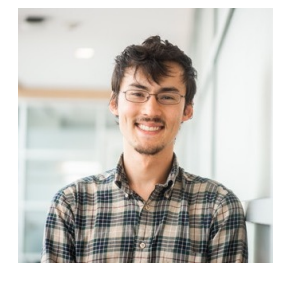

Sam Stites PhD. Student stites.s@northeastern.edu

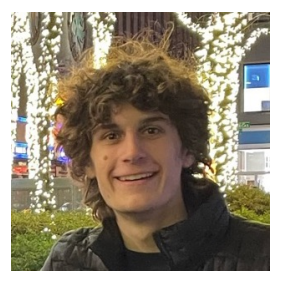

Jack Czenszak PhD. Student czenszak.j@north

#### [You are at one of the](https://prl.khoury.northeastern.edu/people.html) best schools for PL in the world

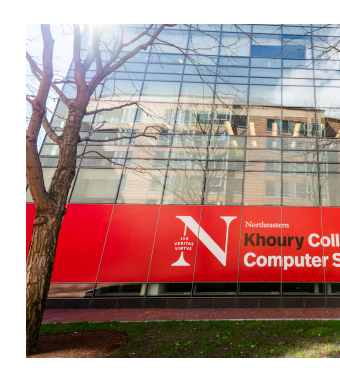

#### https://prl.khoury.northeastern.edu/people

Many of the tools we use in this class were developed here!

#### Module 0: Plait

"Most programming languages — including the most widely used — have serious design defects, so that learning such languages is less a matter of mastering a style than of learning workarounds for the language designer's mistakes... I believe that the most reasonable approach to this problem is to first learn to program in a single well-designed programming language (or perhaps a small number of stylistically varied welldesigned languages) that imposes a minimal number of obstacles to the programming task"

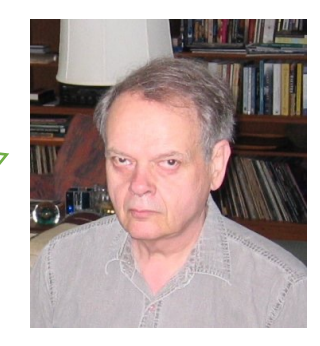

#### John C. Reynolds 1935 -- 2017

*Some Thoughts on Teaching Programming and Programming Languages*, 2012

### Module 0: Plait Learning **Objectives**

- 1. Become familiar with *functional programming*  and how to solve problems in a *functional style*
- 2. Become familiar with a *typed language* and *programming with types*
- 3. Gain practice *learning a new language from scratch*

### Module 1: Growing an interpreter

- We will grow the *syntax* and *semantics* of a tiny core language called SMoL (Standard Model of Languages)
	- We will *program interpreters* for this language in Plait
- Language features include:
	- Conditionals, scope and binding, first-class functions, macros, object, state

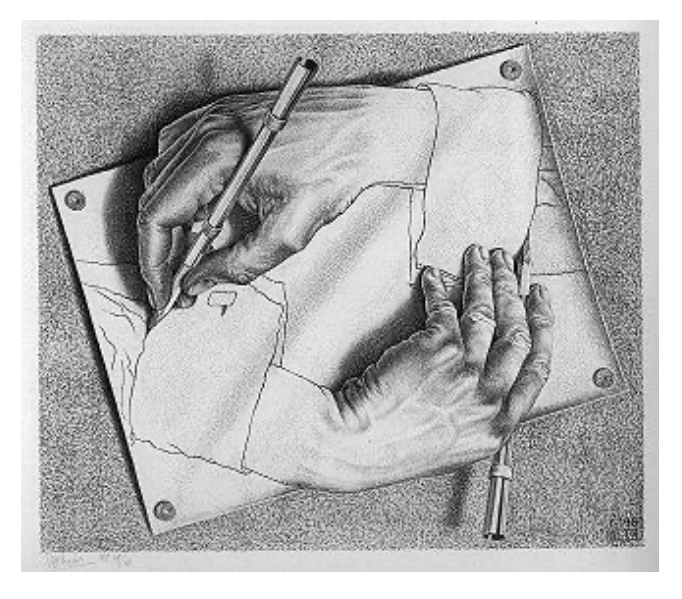

*Drawing Hands* M. C. Escher 1968

### Module 2: Types

- Types are form of *checked specification* for programs
- Example: Java

}

}

```
import java.util.Scanner;
```

```
public class HelloWorld {
```

```
 public static void main(String[] args) {
```

```
 // Creates a reader instance which takes
\frac{1}{2} input from standard input - keyboard
Scanner reader = new Scanner(System.in);
 System.out.print("Enter a number: ");
```

```
 // nextInt() reads the next integer from the keyboard
int number = reader.nextInt();
```

```
 // println() prints the following line to the output
 System.out.println("You entered: " + number);
```
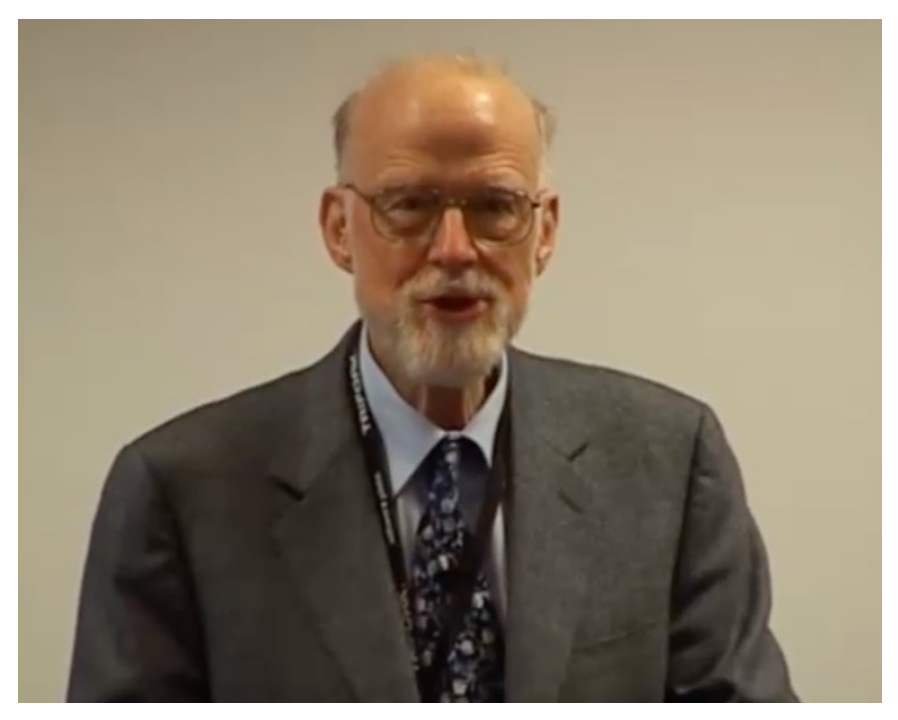

Types can't prevent all bugs: this is a valid Java program:

public class Example {

```
public static void main(String
     Object obj = null;
     obj.hashCode();
 }
```
[}](https://www.infoq.com/presentations/Null-References-The-Billion-Dollar-Mistake-Tony-Hoare/)

Tony Hoare

#### **Null References: The Billion Dollar Mistake**

**Tony Hoare** 

Recommended viewing:

https://www.infoq.com/presentations References-The-Billion-Dollar-Mis Hoare/

### Module 2: Why study types?

• You *will* encounter types in your day-to-day programming

> def greeting(name: str) -> str: **return** 'Hello ' + name

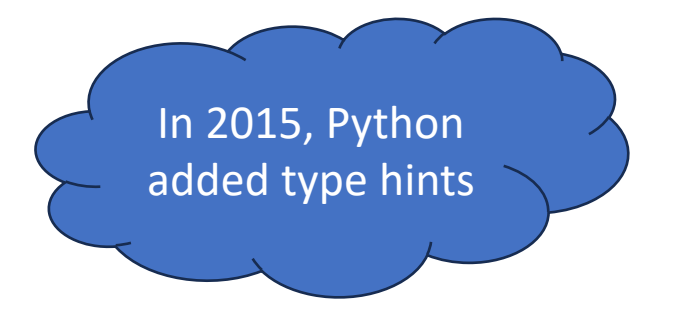

### Module 2: Why study types?

• You *will* encounter types in your day-to-day programming

```
interface Account {
   id: number
   displayName: string
   version: 1
}
function welcome(user: Account) 
\{console.log(user.id)
}
                                      In 2012, TypeScript was 
                                      introduced to add types 
                                           to JavaScript
```
### Module 2: Types

- We will build our own type system for SMoL
	- Learn the formal properties of type systems
- Study *type inference* and techniques to make programming with types easier
- Encounter the rich *mathematical structure* of types
	- What formal properties can a type system give you?

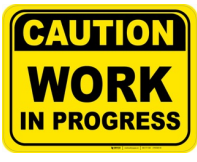

### Module 3: Beyond SMoL\*

\* Subject to change

- We will study advanced languages and language features that go beyond SMoL
	- Implement and program some interesting languages

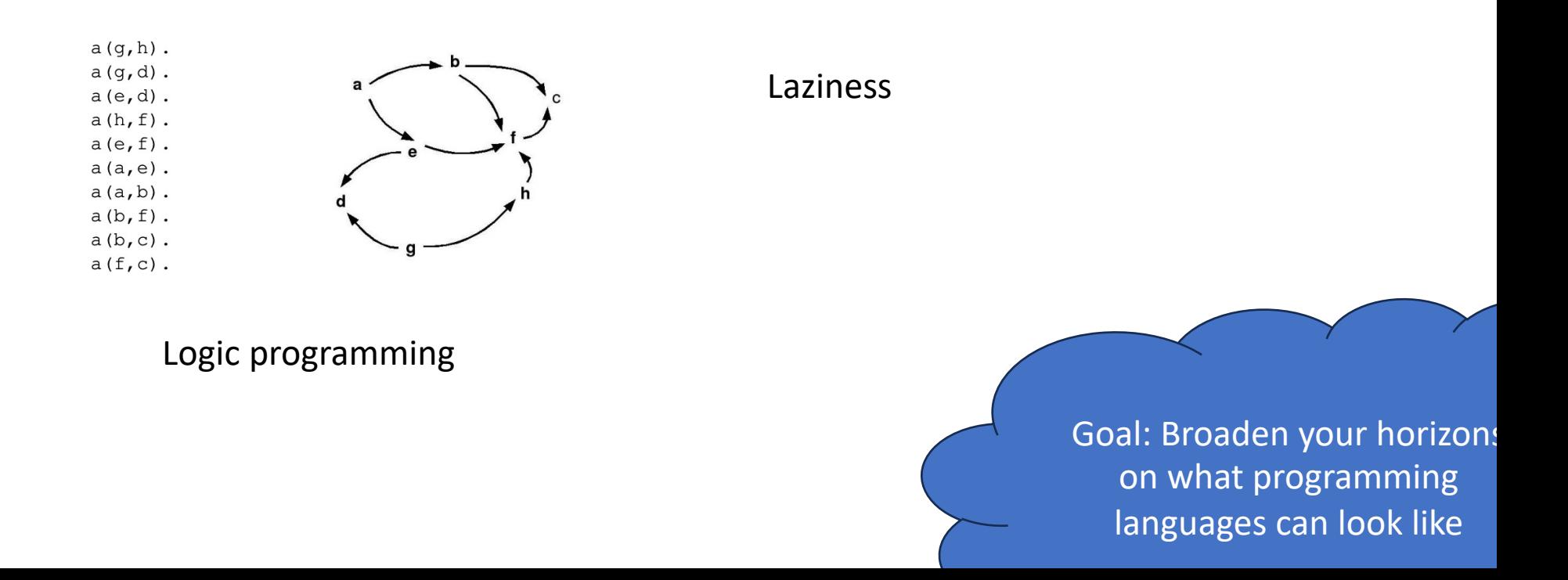

#### Schedule overview

#### • Available here:

https://docs.google.com/spreadsheets/d/e/2PACX-1vQNTDbNs-WnG7YU5iebhT9XuWfTNF2LBSPWzU1ctif8YrNuciQWZDtzU2hviaFt22asf1C2O27tdOoe/pubhtml?gid=0&single=

#### CS4400 Spring'24 Schedule: Sheet1

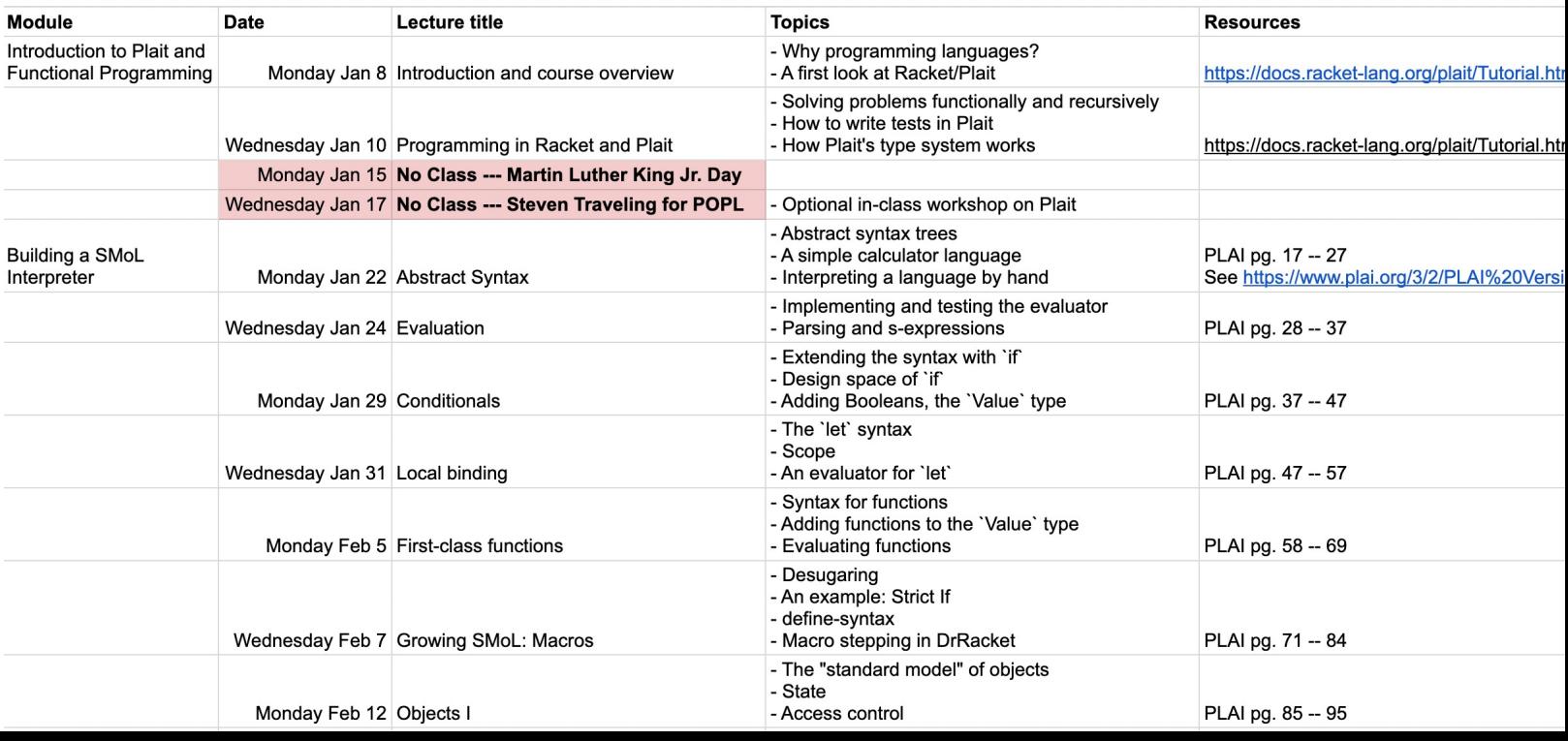

#### Schedule overview

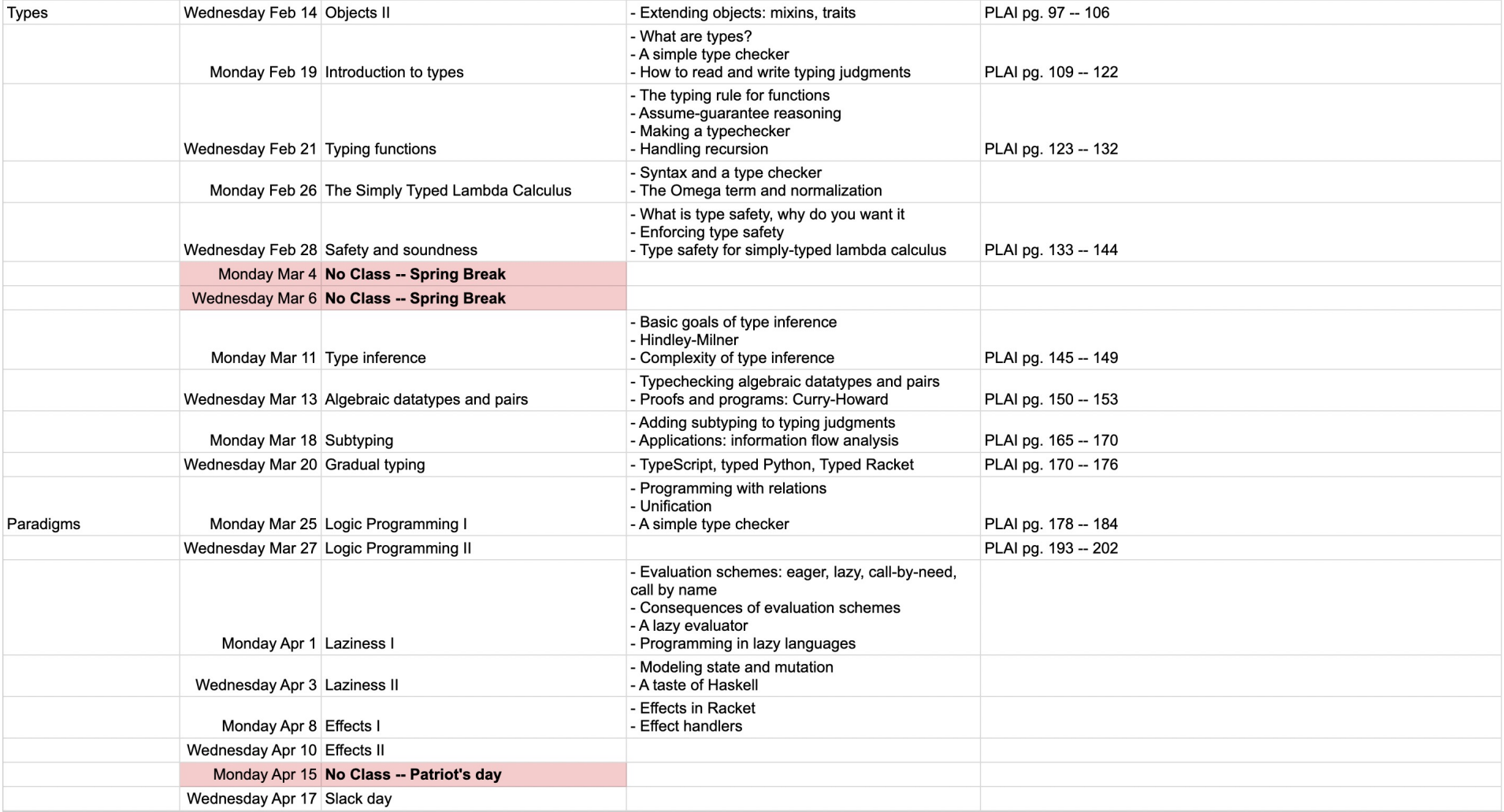

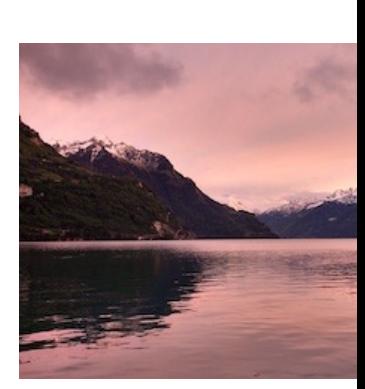

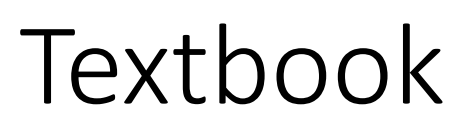

- *Programming Languages: Application and Interpretation*, Third Edition, by Shriram Krishnamurthy
- Open-access textbook, available at: https://www.plai.org/
- We will follow it closely: you are encouraged to read the textbook sections ahead or after lecture a reference

#### Prerequisites

- Required: CS3500 (Object oriented design) or Equivalent
- Highly recommended:
	- Experience programming in at least one major programming language
	- This will be a programming-intensive course

### Input/Output

- Important course announcements will be broadcast as Canvas Announcements
	- You should check to make sure that you receive these
- We will use Piazza
	- Please ask all course questions there
	- You can ask private questions
	- You should have received an email invitation
- Notes/slides will be posted on Canvas after lecture

### Assignments and grading

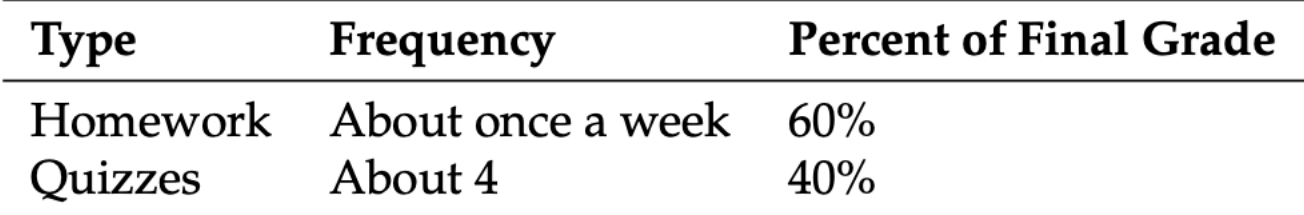

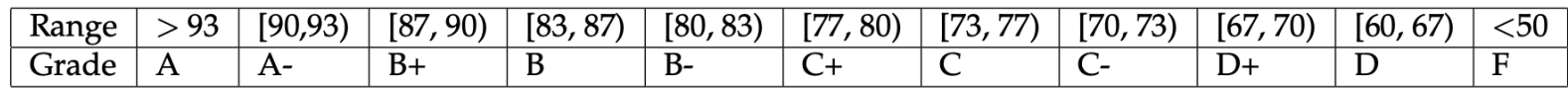

Note: Some assignments / problems will be marked as "CS5400". These are only for students enrolled in CS5400.

# A taste of Plait

Goals:

- Set up and install Plait
- Understand how to write small Plait programs and call functions
- Know the key properties of Plait

## Setting up Plait

- Follow https://docs.racket-<br>
lang.org/plait/getting-<br>
started.html
- Download DrRacket (use version 8.11.1)
- You will need to install the Plait .plt file

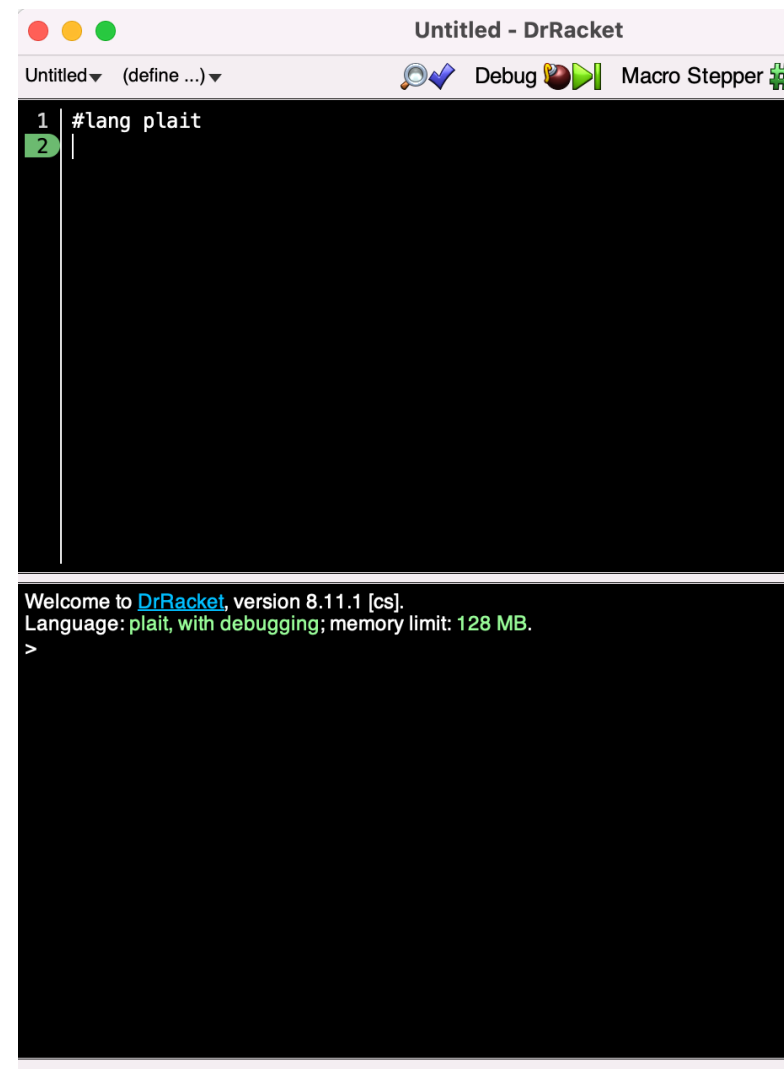

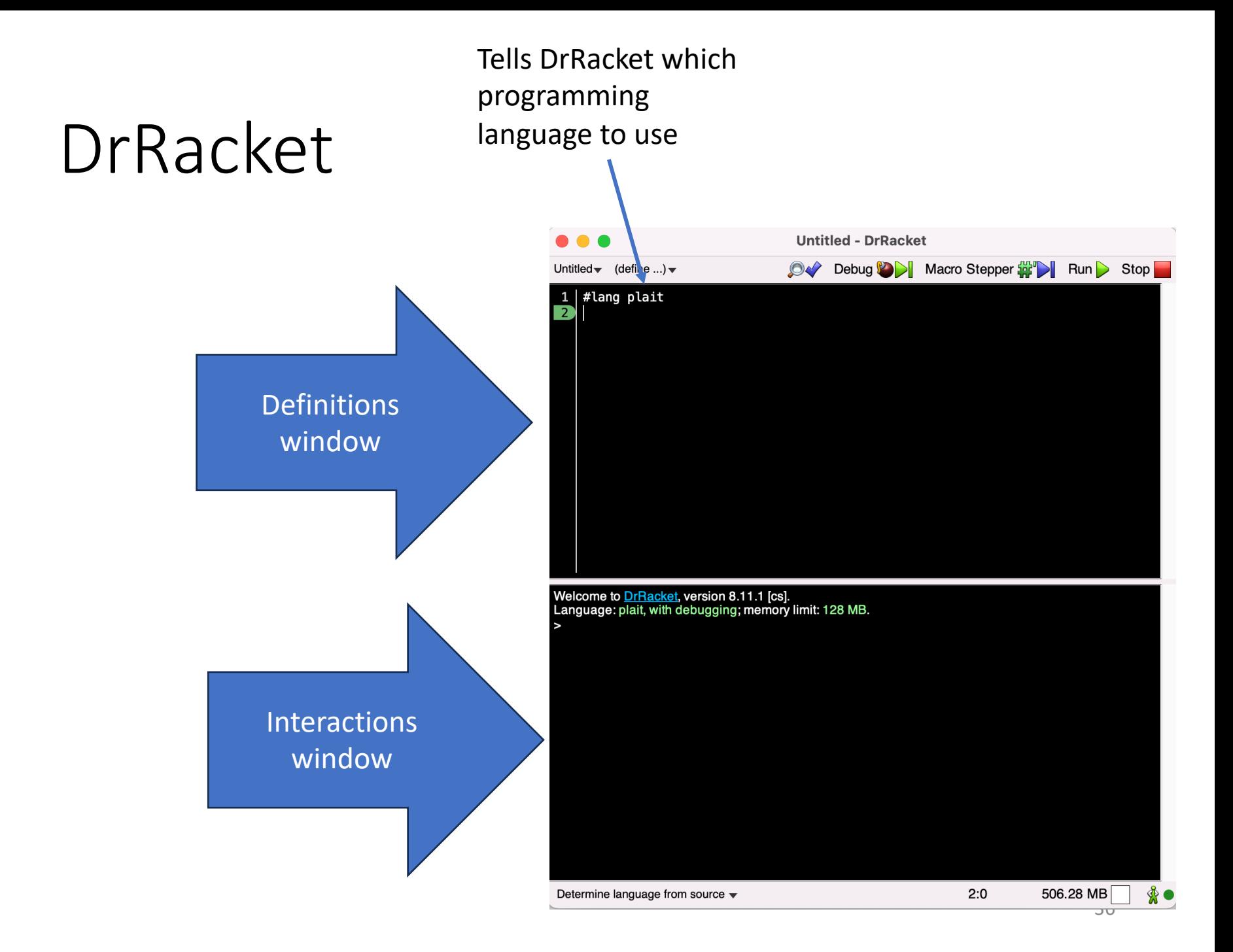

### [Plait Resources](https://www.youtube.com/playlist?list=PLbdXd8eufjyUT8rza1qDcS0RUnRTr9A1f)

- Plait website: https://docs.racket-lang.org/plait/
- Plait tutorial: https://docs.racket- lang.org/plait/Tutorial.html
- YouTube video tutorial: https://www.youtube.com/playlist?list=PLbdXd8eufjyU a1qDcS0RUnRTr9A1f
- Plait CheatSheet on Canvas
- Ask on Piazza if you get stuck :)

Plait langu specific course! it in a  $t$ 

### Simple data

- Enter code into the Interaction window and press "enter" to run your code
- Basic data types:
	- Numbers 1, 1.2, 1/3
	- Strings "quoted"
	- Symbols 'a, 'b,  $^{\prime}$  sym,  $\ldots$
	- Booleans #t #f
- Comments begin with ;

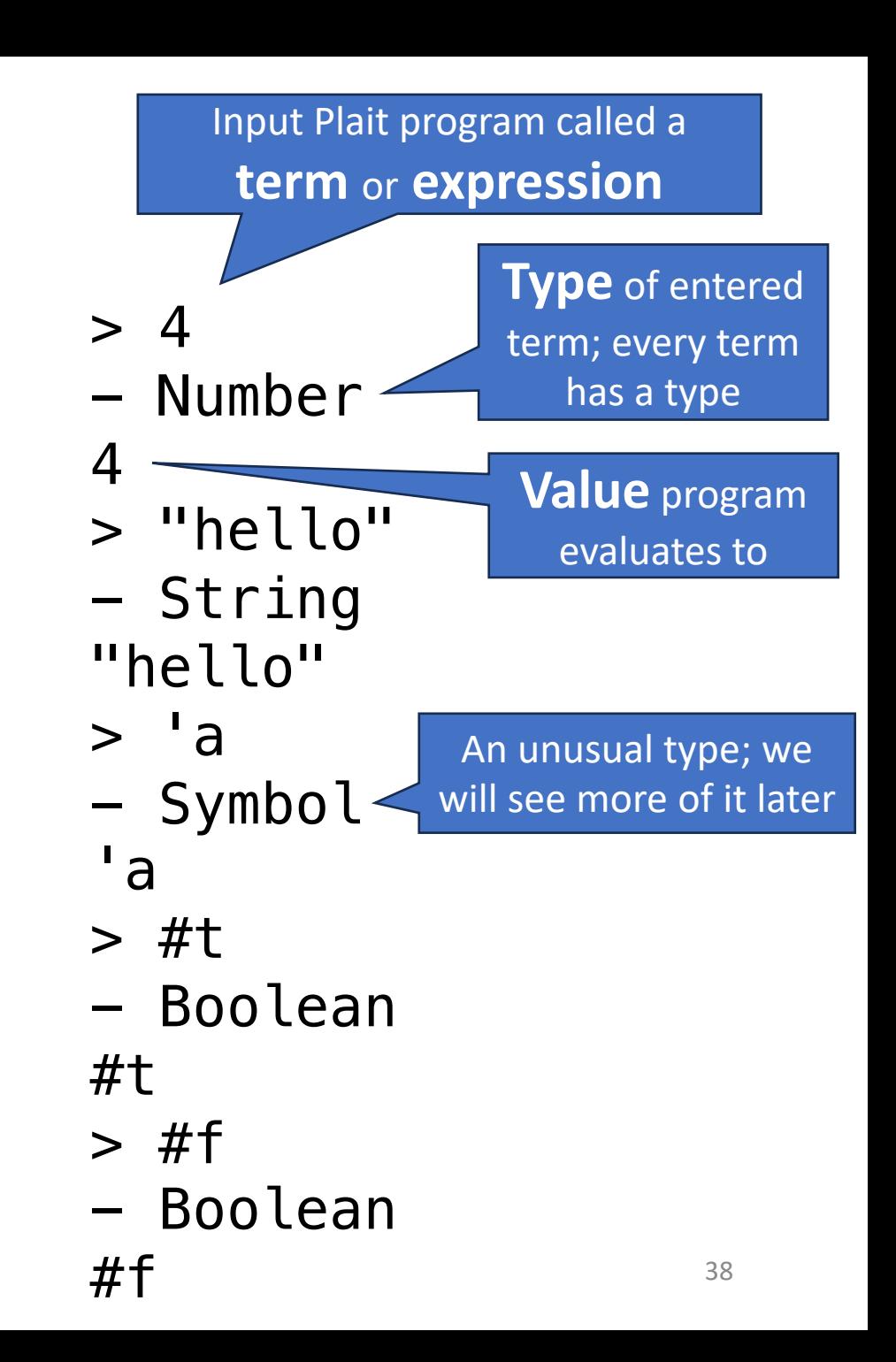

## Calling functions

- Adding two numbers:
	- Unusual syntax! We will come to appreciate it.
- $> (+ 1 2)$
- Number

3

• Some built-in functions for integers:

> (max 1 2) - Number 2

- $> (-23)$ - Number  $-1$
- $>$  (< 10 20) - Boolean #t

See the Plait documentation for all the built-in functions for basic datatypes

### Calling functions

• Chaining together functions:

```
> (+ 1 (max 3 4))- Number
5
             > (eq? (/ 1.0 3.0) 1/3)
```
• A note on floating point:

- Boolean #f

- Be careful! Plait represents these two values differently
	- $> 1/3$ - Number 1/3  $>$  (/ 1.0 3.0) - Number 0.3333333333333333

### Some functions on Booleans

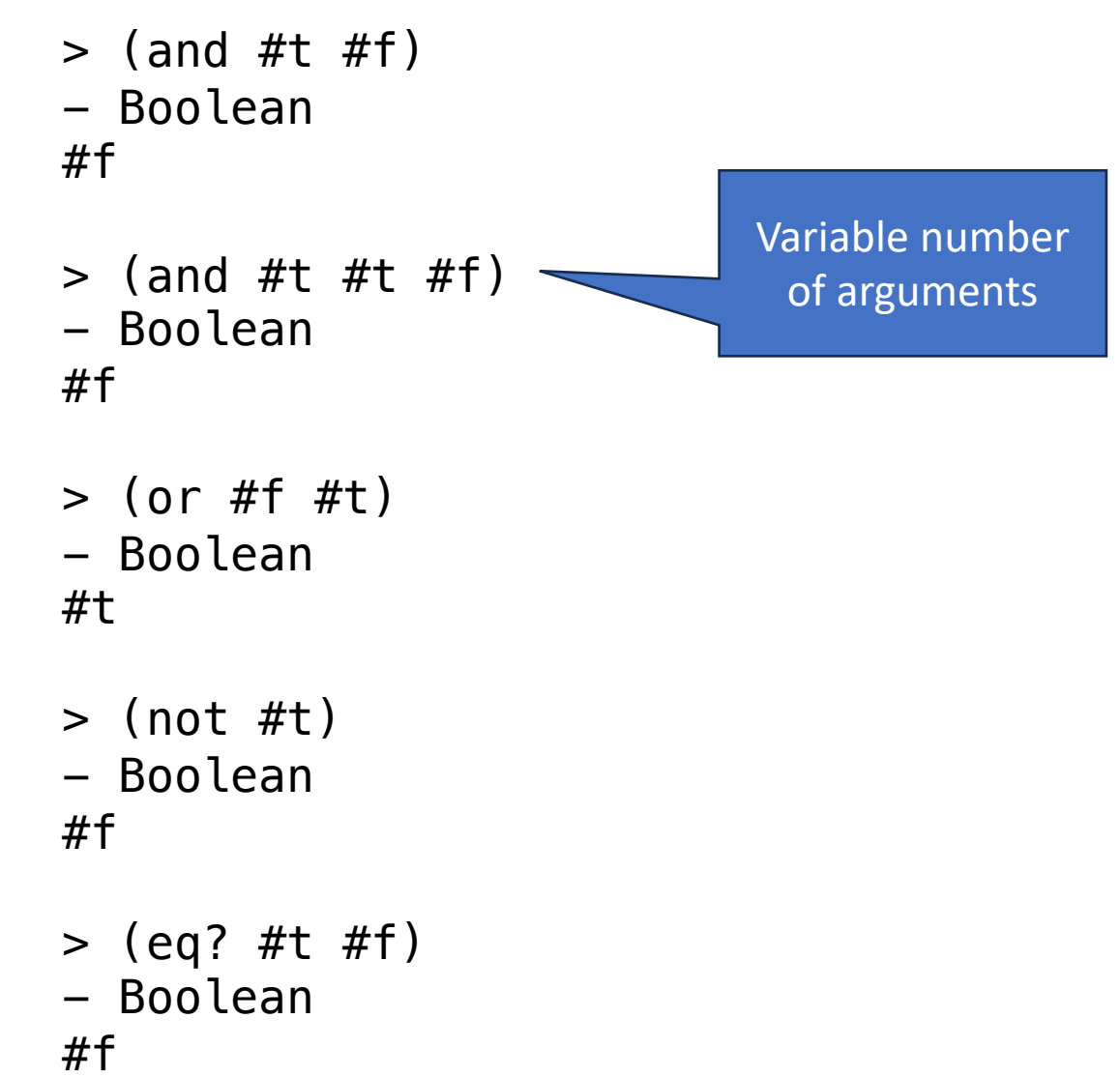

### Some functions on Strings

```
> (equal? "hello" "world")
- Boolean
#f
```

```
> (string-append "hello" 
"world")
- String
"helloworld"
```

```
> (substring "hello" 1 3)
- String
"el"
\geq
```
Get substring between index 1 and 3, inclusive lower-bound, exclusive upper-bound

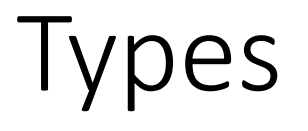

• Plait functions expect their arguments to have certain types **Type signature** says the max

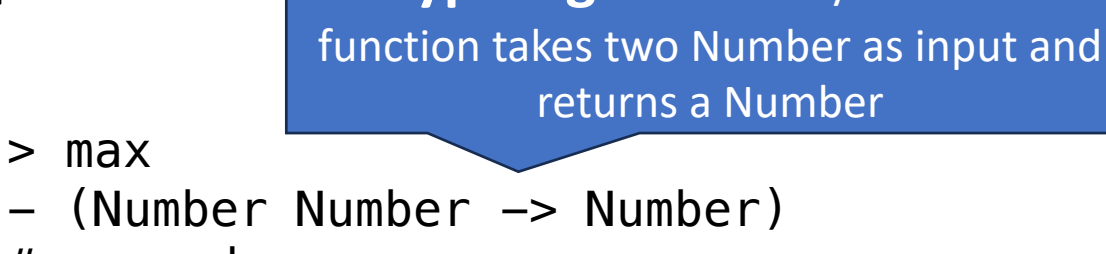

- #<procedure:max>
- If you call a function with the wrong type of arguments, Plait will help you by complaining

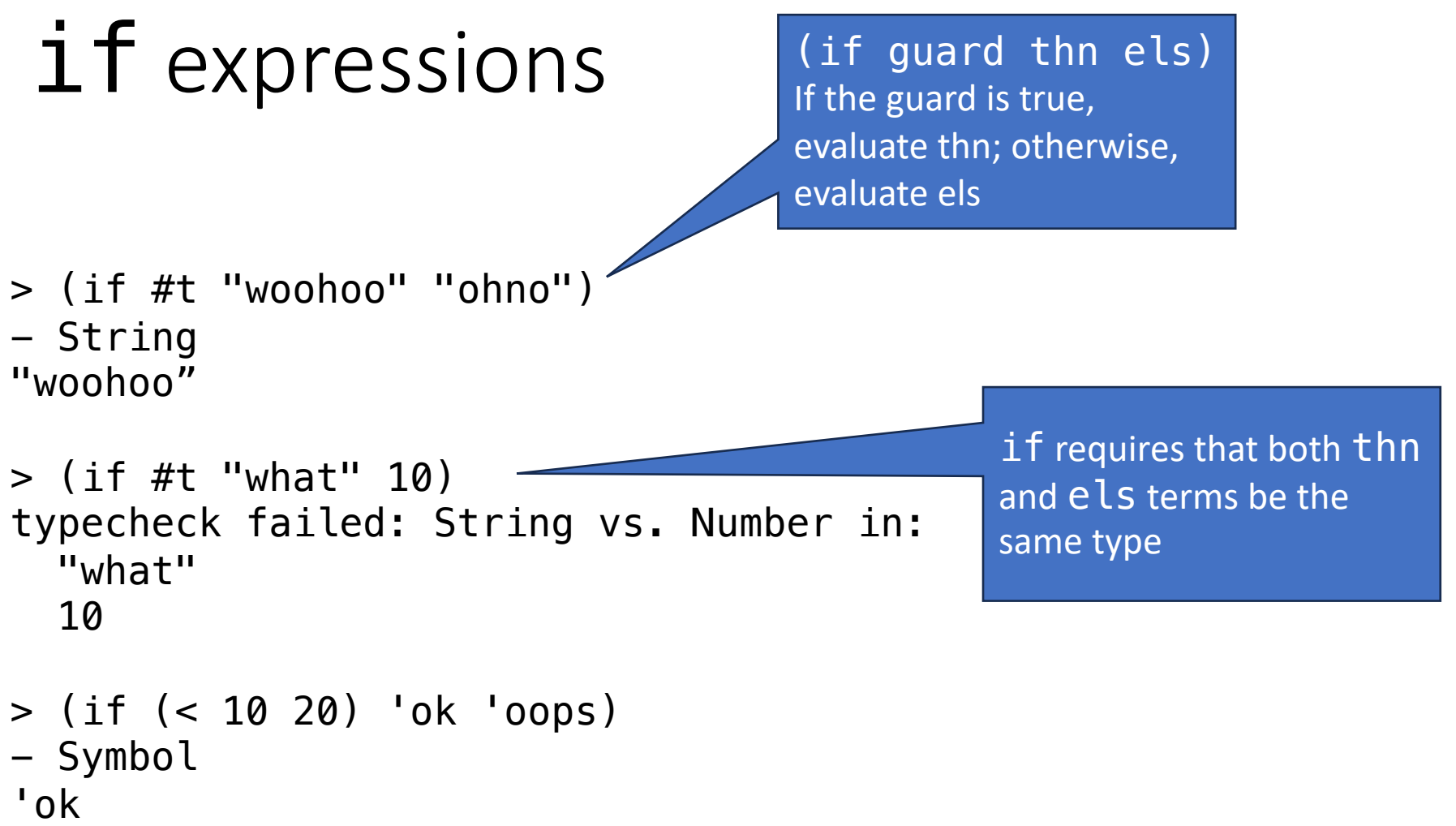

### Definitions

- Syntax: (define id e)
- id is an identifier, e is a Plait expression
- Creates a globally accessible constant called id

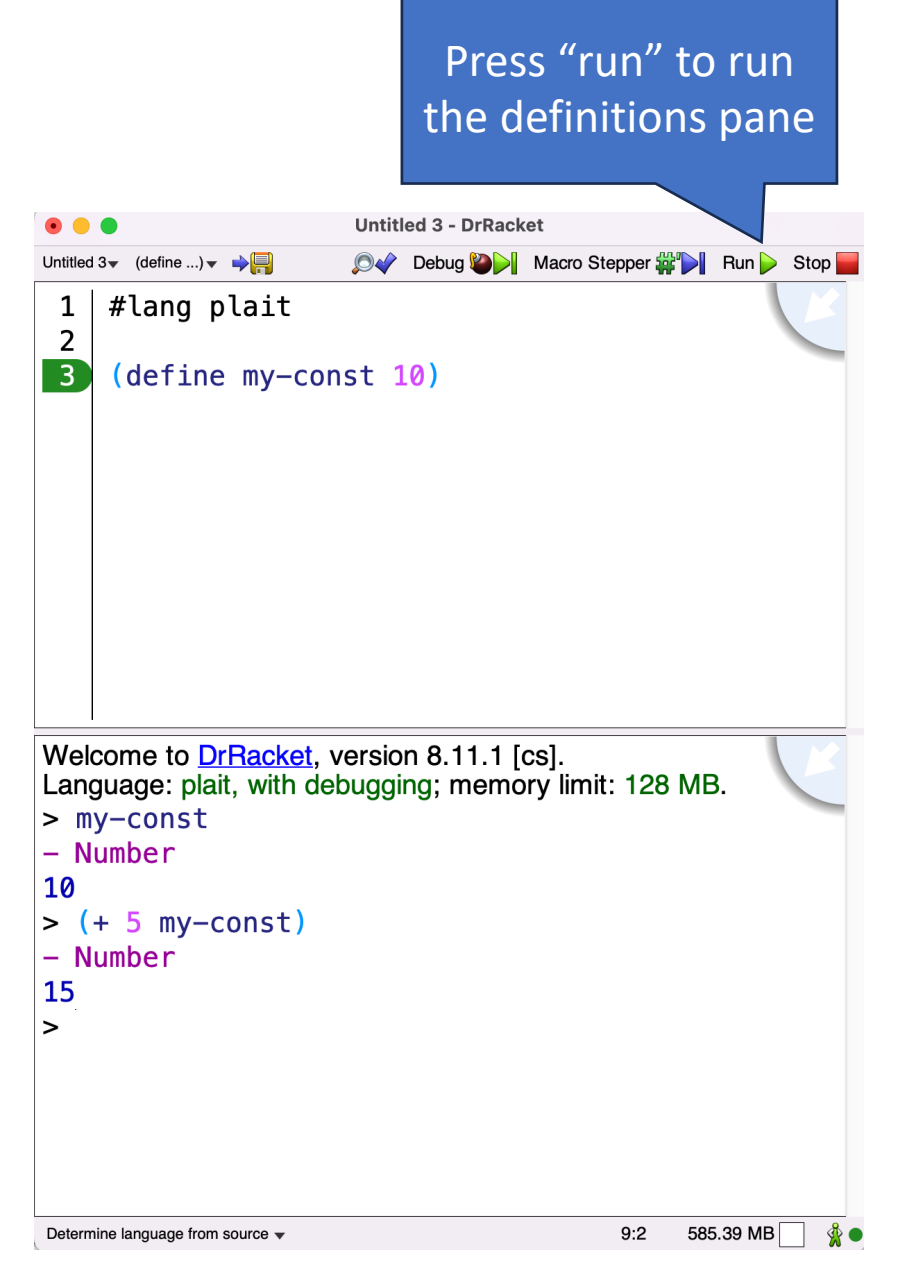

## Defining functions

- Syntax: (define (id arg1 arg2 …) e)
- Creates a globally accessible function called id with arguments arg1, arg2, … and body e

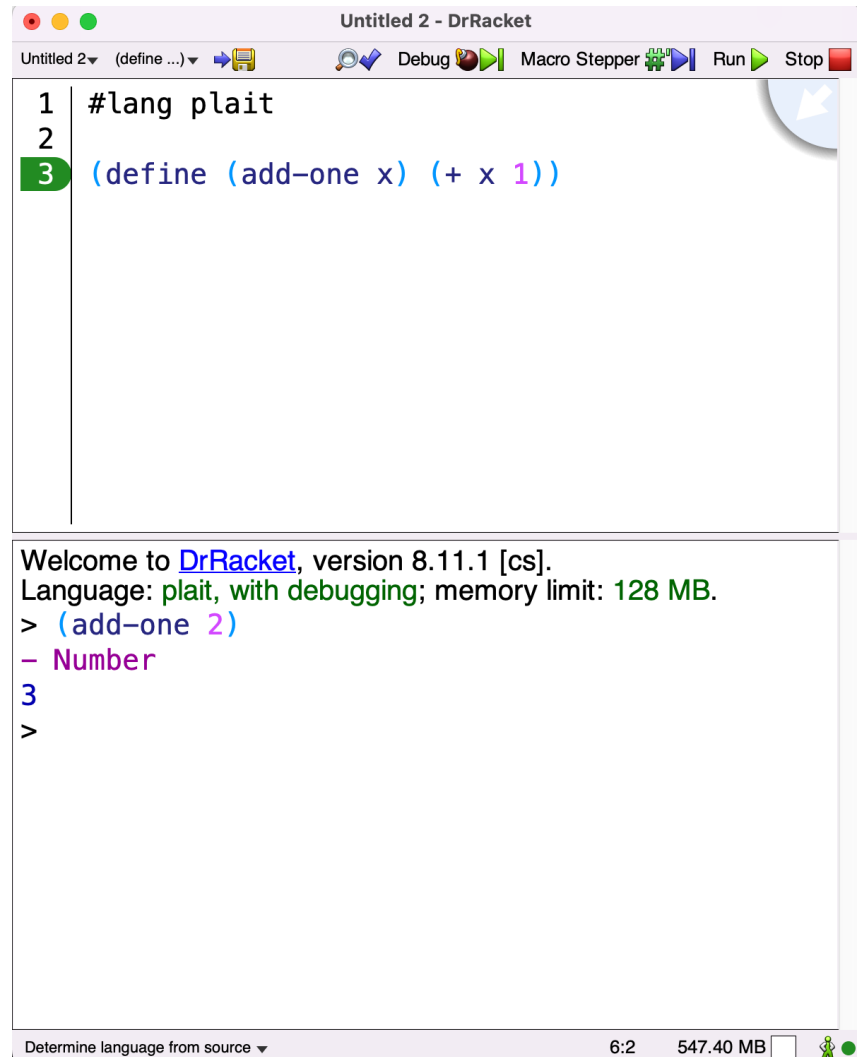

## Defining functions

• Write a function "double-if-neg" that takes a number as an argument, and returns double that number if it is negative, otherwise return the input number

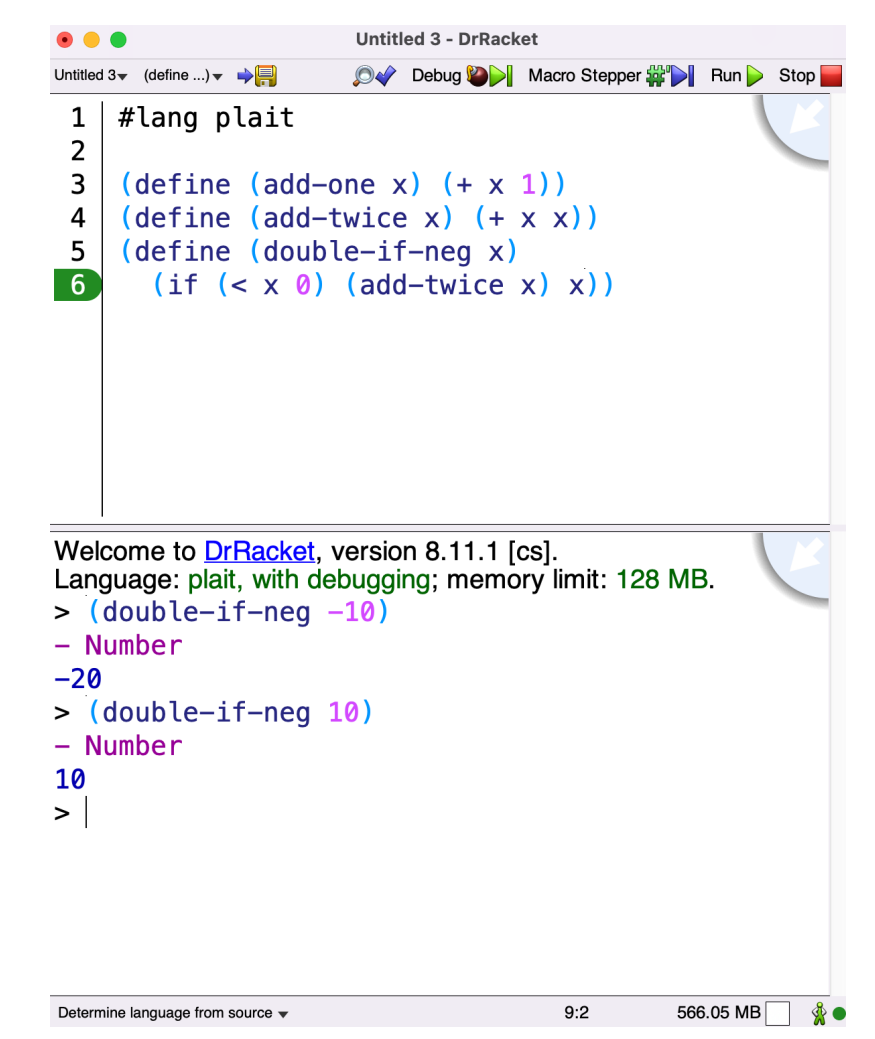

### **Testing**

(test e1 e2)

tests that e1 and e2 evaluate to the same value

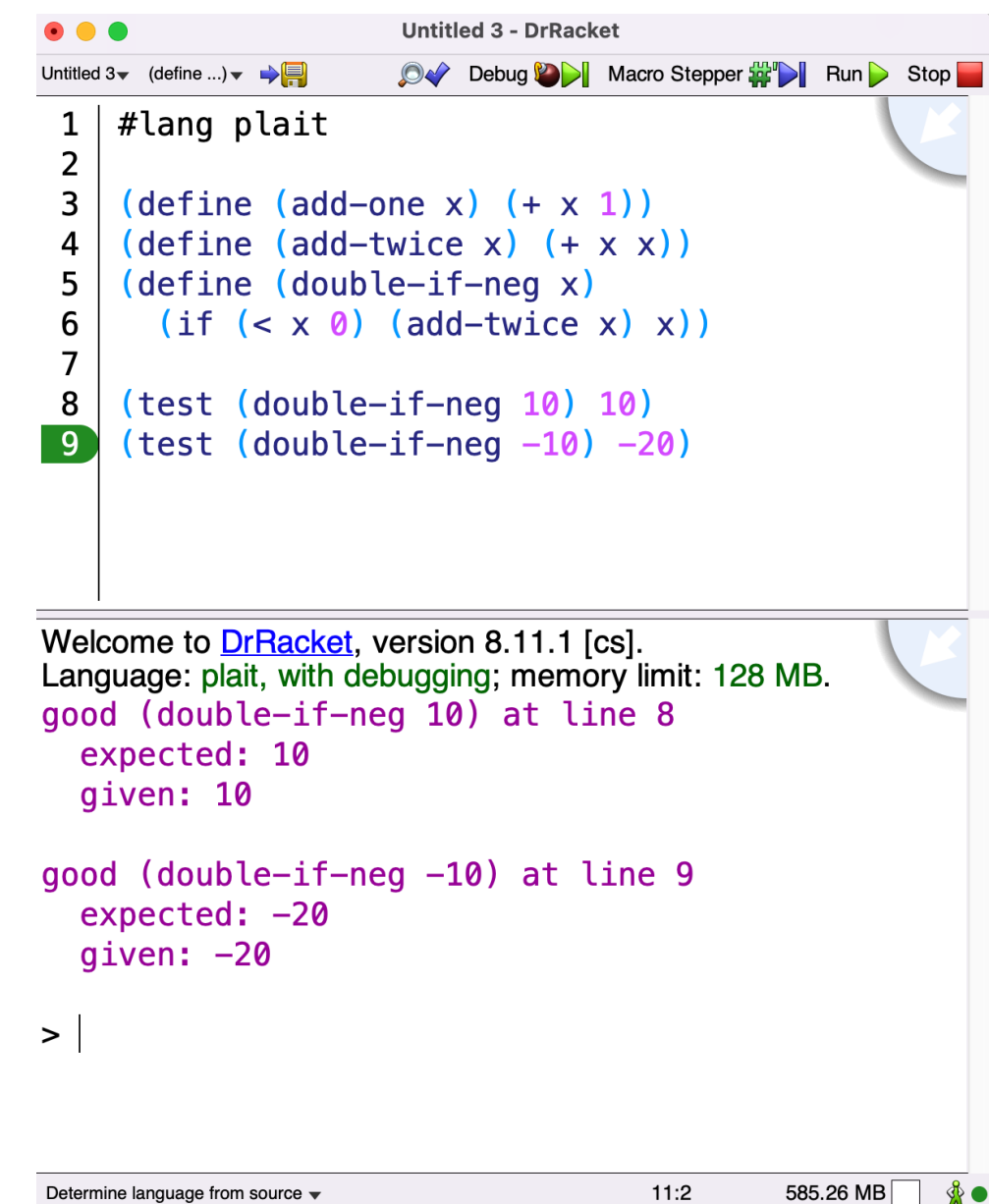

### Conclusion

- Homework is due this Friday (Jan 12)
- Before next lecture:
	- Download DrRacket and install Plait
	- Try the first 2 homework problems
- Next time:
	- Bring a computer that is setup with Plait ready to do some in-class activities
	- We will see more Plait and practice solving more interesting problems